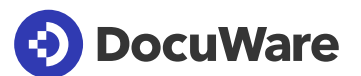

# DocuWare Workflow Manager

Ihr Unternehmen basiert auf Prozessen. Vertrieb, Personalwesen, Finanzen und andere Bereiche erfordern einen flüssigen und zuverlässigen Informationsaustausch zwischen den Kollegen. Der Grund ist einfach: Sie und alle im Team brauchen die richtigen Informationen zur richtigen Zeit, um die richtigen Entscheidungen zu treffen.

# **Ein** einfaches **Tool für komplexe Geschäftsabläufe**

Wenn Prozesse wie Auftragsmanagement, Mitarbeiter-Onboarding und Rechnungsfreigabe genau auf Ihre Bedürfnisse zugeschnitten und automatisiert werden können, vermeiden Sie Zeitverlust und geben Ihrem gesamten Team mehr Raum für produktive Aufgaben.

Ganz ohne Programmierung entwerfen Sie innerhalb von DocuWare Workflow Manager in einer einfachen, intuitiven Drag-and-drop-Oberfläche Ihre Automationsworkflows.

Identifizieren Sie die Schritte eines Prozesses und verbinden Sie sie mit Aktionen. Diese können auf der Grundlage von Geschäftsregeln automatisiert werden oder Entscheidungspunkte für Mitarbeiter sein.

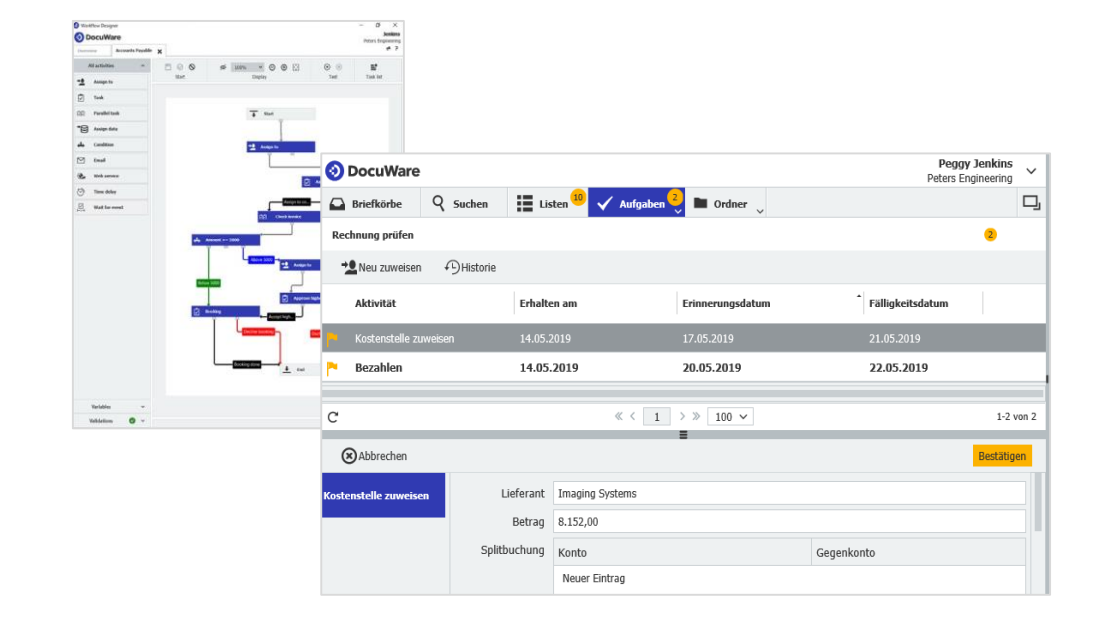

*Der Workflow Manager besteht aus zwei Komponenten: Im grafischen Designer erstellen Sie komplexe Workflows einfach per Drag-and-drop (links). In der Aufgabenliste im DocuWare Client bearbeitet jeder Mitarbeiter seine Aufgaben (rechts).*

## **Optimaler Informationsfluss mit Transparenz**

Alle Workflows lassen sich immer wieder anpassen, damit Sie jederzeit einen optimalen Informationsfluss zwischen Ihren Mitarbeitern sicherstellen können.

Der Workflow-Controller hat den Überblick über alle Aufgaben aller Benutzer und kann jederzeit in das Geschehen eingreifen. Die Workflow-Historie zeigt an, welche Entscheidungen von welcher Stelle innerhalb eines Workflows getroffen wurden.

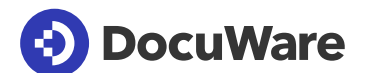

# **Kontrollieren Sie jedes Detail**

Mit dem DocuWare Workflow Manager definieren Sie präzise Regeln für den Umgang mit Dokumenten, Informationen und Entscheidungen. Zum Beispiel:

- Aufgaben zuweisen an bestimmte Mitarbeiter oder allgemeine Rollen
- Vertretungsregeln festlegen, die sofort in Kraft treten, wenn ein Kollege nicht im Büro ist
- Stempel und Eingabefelder verwenden, um den nächsten Workflow-Schritt einzuleiten und dem Dokument Informationen anzufügen
- Mit Metadaten Dokumente automatisch steuern
- Auslöser für den Workflow-Start festlegen, zum Beispiel Eintreffen eines neuen elektronischen Formulars oder Ablage einer neuen Rechnung im Archiv

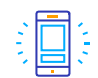

Mobiler Zugriff. Aufgaben auch von unterwegs bequem erledigen

Klare Aufgabenzuweisung. Alle anstehenden Workflow-Aufgaben sind in Listen aufgeführt, die sich automatisch

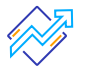

 $\overline{(\mathsf{A})}$ 

aktualisieren

Vertretungsregeln. Aufgabe dem nächsten verfügbaren Mitarbeiter eines Teams zuweisen statt einer konkreten Person

Eskalationsstufen. Fristen für Aufgaben festlegen und bestimmen, was bei deren Überschreiten passieren soll

# **So starten Sie mit DocuWare Workflow Manager**

#### Cloud

Der komplette DocuWare Workflow Manager ist Bestandteil jeder DocuWare Cloud Lizenz. DocuWare Cloud beinhaltet außerdem Intelligent Indexing, Forms und weitere nützliche Module.

## On-Premises

Verwenden Sie DocuWare als lokal installiertes System, steht Ihnen Connect to Outlook als Zusatzmodul zur Verfügung.

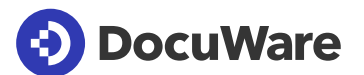

# Über DocuWare

Die DocuWare-Lösungen für intelligente Dokumentenverwaltung und digitale Workflows bringen neue Dynamik in die Mitarbeiterproduktivität und Business-Performance. Als leistungsstarke Cloud-Dienste stehen sie für die Digitalisierung, Automatisierung und Transformation aller Geschäftsprozesse. Ohne Kompromisse. DocuWare ist in über 90 Ländern vertreten, mit Hauptsitz in Deutschland und den USA.

# DocuWare Europe GmbH

Planegger Straße 1 | 82110 Germering | Deutschland Telefon: +49 89 894433-0 | Fax: +49 89 8419966 E-Mail: infoline@docuware.com

# DocuWare Corporation

4 Crotty Lane, Suite 200 | New Windsor, NY 12553 | United States Telefon: +1 (845) 563-9045 | Kostenfrei: +1 (888) 565-5907 E-Mail: dwsales@docuware.com

Copyright 2020 DocuWare GmbH

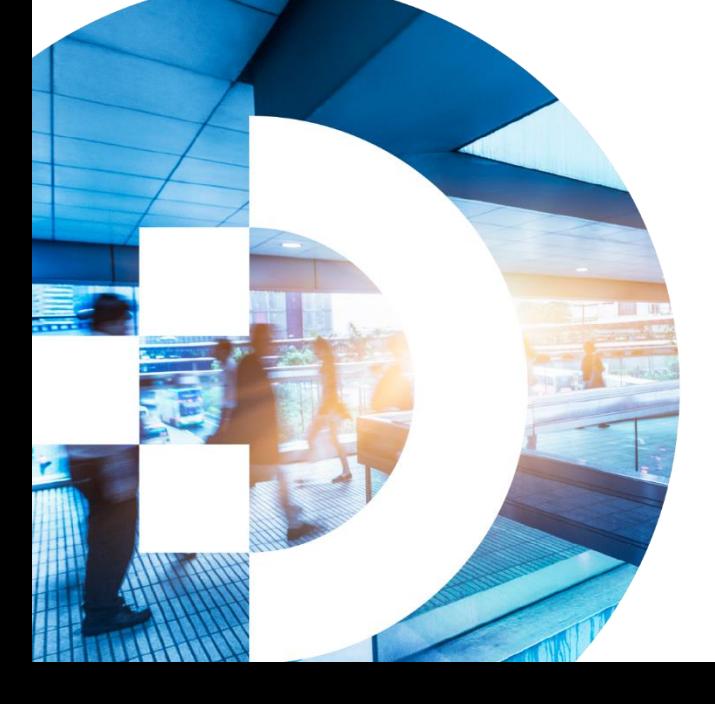

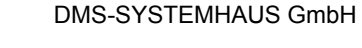

Am Bauhof 19 95445 Bayreuth

Manfred Schmittfull +49 921 747990 dms@dms-systemhaus.de https://dms-sys.de